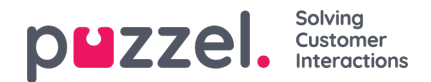

# **Puhelut**

## **Softphone**

Softphone on ohjelmistopohjainen puhelin, joka sisältää pöytäpuhelimesta tutut toiminnot. Asiakaspalvelujärjestelmässä näkyy puhelimen käyttöliittymä näppäimistöineen ja puhelupainikkeineen (esim. mykistys, pito ja soitonsiirto). Tämän toiminnon avulla asiakaspalvelijat voivat vastata jonossa oleviin puheluihin suoraan tietokoneeltaan, eikä perinteistä lankapuhelinta tai matkapuhelinta tarvitse käyttää.

Softphone siirtää keskustelun äänen WebRTC-tekniikan avulla käyttämällä operaattorina asiakaspalvelijan internet-selainta ja internet-yhteyttä. Puheluiden ääni kuuluu asiakaspalvelijan tietokoneeseen liitettyjen kuulokkeiden ja mikrofonin kautta.

Asiakaspalvelijat voivat kirjautua sisään joko Softphonen tai ulkoisen puhelimen kautta. Puzzel Softphonea käytetään Chrome-selaimella ja se edellyttää, että asiakaspalvelijoilla on käytössään vakaa ja riittävän nopea internet-yhteys.

Lisätietoja Softphone-ohjelmasta saat tuotelehden täältä:

Puzzel [Softphone.pdf](https://help.puzzel.com/system/files/2020-08/Puzzel%20Softphone.pdf)

[EN-Voice.pdf](https://help.puzzel.com/system/files/2020-08/EN-Voice.pdf)

### **IVR**

Kun käytössä on IVR-valikko, soittaja voi valita, minkä osaston tai henkilön kanssa hän haluaa puhua. Valikko räätälöidään kunkin organisaation tarpeisiin, ja se sisältää vähintään kaksi vaihtoehtoa. Suosittelemme sisällyttämään valikkoon korkeintaan 4–6 vaihtoehtoa, ja lisäämään tarvittavat lisävalinnat päävalikoiden alivalikoihin.

IVR-valikkoa voidaan myös käyttää soittajan näppäilemien arvojen kertaamiseen. Esimerkiksi jos soittajan on näppäiltävä jäsennumero, valikkomoduuli toistaa soittajan näppäilemät numerot ja pyytää soittajaa vahvistamaan tiedon painamalla esimerkiksi risuaitamerkkiä (#).

IVR-moduulin asetukset tehdään puhelutyönkuluille suunnitellussa Call Flow Tool -työkalussa. Lue lisää tästä artikkelista.

#### **IVR:n infoviestit**

Tämän tuotteen avulla organisaatio voi jättää soittajille IVR:ään viestejä, kuten tervetulotoivotuksia tai tiedotteita. Kun ääniviesti on toistettu, puhelu voidaan reitittää IVR:n toiseen osaan, toiseen puhelinnumeroon, Puzzeliin, tai se voidaan lopettaa.

Infoviestejä käytetään yleensä yhdessä aikamoduulin kanssa. Esimerkiksi tervetulotoivotus (kuten "Tervetuloa tukipalveluumme...") kuuluu yrityksen aukioloaikoina, ja niiden ulkopuolella kuuluu toinen viesti (kuten "Aukioloaikamme ovat maanantaista perjantaihin klo 8–16").

Organisaatio voi tallentaa infoviestejä ja ladata ne Puzzel Contact Centre -ratkaisuun hallintaportaalin Audio-toiminnolla.

### **Puheluiden soittaminen**

Asiakaspalvelijat voivat soittaa puheluita luettelossa oleviin numeroihin tai näppäilemäänsä puhelinnumeroon. Tämä toiminto tehostaa asiakaspalvelijan työtä, sillä puhelut voidaan nyt soittaa suoraan asiakaspalvelujärjestelmästä joko Softphonemoduulilla tai kirjautumiseen käytettävällä puhelinnumerolla.

# **Äänitiedostojen hallinta**

Puzzel antaa mahdollisuuden tallentaa, ladata ja hallita äänitiedostoja. Voit tallentaa äänitiedostoja puhelimella tai tietokoneella ja ladata ne hallintaportaaliin.

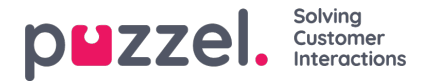

Lisätietoja löytyy kohdasta Audio

### **Palvelunumero**

Palvelunumero on numero, joka reitittää soittajan Puzzel-järjestelmään. Yleensä palvelunumero on sama kuin soitettu numero. Joissakin tapauksissa soittajat voidaan reitittää palvelunumeroon toisen operaattorin alaisella numerolla.

Puzzel-ratkaisussa käytetään yleensä kansallista palvelunumeroa, jolle ei ole määritetty maantieteellistä sijaintia (NGN, nongeographical number). Asiakas maksaa palvelunumeroon soittamisesta saman hinnan riippumatta siitä, onko numero kansallinen vai kansainvälinen.

### **Hiljainen valvonta**

Hiljaisen valvonnan avulla valitut käyttäjät (valvojat) voivat kuunnella soittajien ja asiakaspalvelijoiden välisiä keskusteluja asiakaspalvelijan puhelinnumeron (lanka- tai matkapuhelin) tai Softphonen avulla. Soittaja tai asiakaspalvelija eivät kuule esimiehen olevan linjalla puhelun aikana.

Puzzelissa voidaan määrittää asetus, jolla asiakaspalvelija näkee asiakaspalvelujärjestelmässä kuulokekuvakkeen, jos joku valvoo meneillään olevaa puhelua. Tämän kuvakkeen saa myös pois käytöstä, jolloin asiakaspalvelija ei saa tietää puhelun valvonnasta.

Lue lisää tästä artikkelista.

# **Takaisinsoitto**

Puzzelissa on helppo määrittää erilaisia takaisinsoiton asetuksia ja prioriteettiasetuksia suhteessa muihin palvelupyyntöihin. Näin loppuasiakkaiden ei tarvitse jäädä jonottamaan palvelua, vaan heille voidaan ehdottaa takaisinsoittoa jonossa, verkosta tai tekstiviestillä.

Takaisinsoiton määrityksiin on kaksi tapaa:

- Soita ensin asiakaspalvelijalle
- Soita ensin asiakkaalle

Ensimmäisessä vaihtoehdossa ensimmäisenä vapautuvan asiakaspalvelijan numeroon soitetaan, kun asiakkaan numero nousee jonossa ensimmäiselle sijalle. Asiakkaalle soitetaan automaattisesti, kun asiakaspalvelija on linjalla. Tässä vaihtoehdossa asiakkaan ei tarvitse jäädä odottamaan, mutta asiakaspalvelija saattaa joutua odottamaan asiakasta.

Toisessa vaihtoehdossa asiakkaalle soitetaan, kun hänen numeronsa nousee jonossa ensimmäiselle sijalle. Puhelu yhdistetään ensimmäisenä vapautuvalle asiakaspalvelijalle. Tässä tapauksessa asiakas saattaa silti joutua odottamaan asiakaspalvelijan vapautumista, mutta asiakaspalvelijan ei tarvitse odottaa.

Kummassakin tapauksessa takaisinsoittoa yritetään korkeintaan kolme kertaa. Jos takaisinsoittoon ei vastata, takaisinsoittopyyntö siirtyy jonoon loppuun.

#### **Takaisinsoitto puhelinjonosta**

Takaisinsoittoa ehdotetaan yleensä silloin, kun asiakas saapuu jonoon ensimmäisen kerran. Ehtona on, että jonossa on esimerkiksi yli 20 soittajaa (soittajien määrän voi määrittää itse). Takaisinsoittoa voidaan ehdottaa myös silloin, kun soittaja on odottanut jonossa yli esiasetetun sekunti- tai minuuttimäärän eikä hänen puheluunsa ole vastattu tai jos arvioitu odotusaika on pidempi kuin esiasetettu aika.

Takaisinsoittoja tarjotaan IVR:n kautta esimerkiksi pyytämällä soittajaa painamaan ensin tiettyä näppäintä ja sen jälkeen näppäilemään puhelinnumeron, johon hän haluaa saada takaisinsoiton. Tai järjestelmä voi pyytää vahvistusta siihen, että asiakkaalle soitetaan takaisin siihen numeroon, josta hän soittaa.

Asiakaspalvelijat voivat myös määrittää asiakkaalle ajastetun takaisinsoiton.

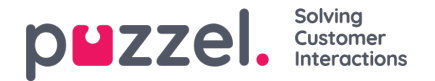

#### **Takaisinsoitto verkkosivustolta**

Asiakkaat voivat asentaa verkkosivustoilleen "Soita minulle" -painikkeen, joka voidaan räätälöidä organisaation tarpeisiin sopivaksi. Yksinkertaisimmillaan painike voisi pyytää soittajan puhelinnumeroa, ja edistyneempi painike pyytäisi soittajalta lisätietoja, kuten palvelupyynnön aiheen, postinumeron jne. Parametrina voidaan käyttää myös sivua, jolla soittaja on painiketta painaessaan.

Kun soittaja on painanut painiketta, jonotunniste lisätään Puzzel-jonoon. Asiakkaalle soitetaan takaisin, kun tämä jonotunniste siirtyy rivillä ensimmäiseksi.

Asiakaspalvelijat voivat myös määrittää asiakkaalle ajastetun takaisinsoiton.

#### **Tekstiviestillä tilattava takaisinsoitto - SMS-soittopyyntö**

Loppukäyttäjä voi tilata takaisinsoiton lähettämällä tietyn avainsanan tekstiviestillä. Tekstiviestin avainsana määritetään reitittämään loppukäyttäjän palvelupyyntö oikeaan takaisinsoittojonoon. Loppukäyttäjälle soitetaan takaisinsoittojonon määritysten perusteella. Järjestelmässä yhdelle jonolle tai useille jonoille voidaan määrittää useita tekstiviestitse lähetettäviä avainsanoja. Esimerkiksi markkinointikampanjoissa samalle jonolle voidaan määrittää useita tekstiviestitse lähetettäviä avainsanoja, joiden avulla voidaan mitata kunkin markkinointikanavan vastausmääriä.

Puzzel-järjestelmässä tekstiviestillä tilattavaan takaisinsoittoon on saatavilla erilaisia vaihtoehtoja, kuten yleisesti käytetty lyhyt tekstiviestikoodi (jaettu tai yksilöllinen) tai pitkä numerosarja.

#### **Ajastettu takaisinsoitto**

Kun takaisinsoitto/tehtävä on tilattu (esim. klo 8.58) ja ajastettu (esim. klo 12.00), tämä takaisinsoitto/tehtävä siirtyy jonojen odotushuoneeseen ja näkyy "ajastetut"- sarakkeessa. Sieltä se siirtyy jonoon ja näkyy jonossa-tilassa. Ajastettu puheluaika voi olla korkeintaan 14 päivän kuluttua ja ajastettu tehtävä korkeintaan 60 päivän kuluttua. Jonojen odotushuoneeseen sopii oletusarvoisesti korkeintaan 1 000 palvelupyyntöä.

Lisätietoja ajastetuista puheluista on täällä.

#### **Puheluiden tallentaminen**

Puzzelin määrityksillä voidaan tallentaa puhelinkeskusteluja. Se onnistuu joko ottamalla käyttöön jonosta saapuvien keskustelujen tallennus tai tallennus asiakaspalvelijan valitessa toiminnon manuaalisesti. Muistutus: Sekä soittajille että asiakaspalvelijoille on ilmoitettava, että heidän puhelinkeskustelunsa tallennetaan.

Kun järjestelmä on määritetty tallentamaan puhelut, tallennus alkaa heti, kun asiakaspalvelija vastaa puheluun, ja päättyy, kun asiakaspalvelija lopettaa puhelun. Tallennuspainike on asiakaspalvelijalle kätevässä paikassa, joten tallennus on helppo keskeyttää ja sitä voi jatkaa milloin tahansa keskustelun aikana. Käytettävissä on myös suojauspainike, jolla asiakaspalvelija voi helposti vääristää ääntä puhelun aikana arkaluonteisten tietojen suojaamista varten. Näitä ovat mm. luottokorttitiedot sekä yksityisyydensuojan ja tietosuojan alaiset tiedot.

Puhelutallenteita voidaana tallentaa jatkokäyttöä varten Puzzelin FTP-palvelimelle ja media-arkistoon. Jos asiakas haluaa, että tallennetut äänitiedostot salataan, meiltä voi tilata niille X.509-sertifikaatteihin perustuvan suojatun salauksen. Esimies voi hakea, kuunnella, tallentaa ja lähettää puhelutallenteita media-arkistosta. Tallenteita voi hakea hakutyökaluilla, kuten asiakaspalvelijan nimellä, soittoajalla, soittajan numerolla, jonon nimellä jne. Lisäksi valvoja näkee puhelun historiatiedot, kuten sen, kuinka kauan soittaja odotti jonossa ja kuka asiakaspalvelijoista keskusteli hänen kanssaan. Tallenteita säilytetään oletusarvoisesti yhden kuukauden ajan.

Lue lisää puheluiden tallennuksesta artikkelista.

#### **Tallenteiden säilytysajan jatkaminen**

Puhelutallenteita säilytetään oletusarvoisesti yhden kuukauden ajan. Tämän jälkeen voit jatkaa säilytysaikaa tilaamalla jommankumman paketin:

Pidennetty säilytysaika, enintään 6 kuukautta

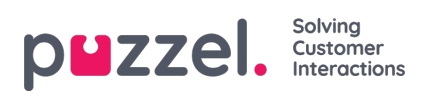

Pidennetty säilytysaika, enintään 12 kuukautta